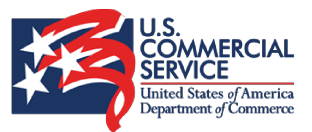

Amerika'da Firma Kurmak için Kaynaklar

## Program Kayıt için: https://fcsturkey.webex.c Açılış Konuşması: 16:00-16:10 om/fcsturkey/onstage/g.p hp?MTID=eb8115ff0c997 930bb8ceec7b0f9bc3ee ABD Ticaret Müsteşarlığı ABD'de Firma Kurmadan Önce 16:10-16:40 **Tarih** Bilmeniz Gerekenler ve SelectUSA Programının Firmalara Sağladığı 20 Mayıs 2021, İmkanlar Persembe Amerikan Eyaletleri Konseyi Avrupa Temsilcilikleri (CASE) Başkanı **Etkinlik** SelectUSA Washington Ofisi Avrupa ve Avrasya Sorumlusu Ücretsizdir Amerika'nın 4 Yanından Eyalet 16:40-17:40 **Simultane Çeviri Temsilcileri** Yapılacaktır Orta Batı & Güney & Kuzeydoğu & Batı **Bilgi icin:** SelectUSA Yatırım Zirvesi  $17:40-17:45$ SelectUSATurkey@trade.gov Soru & Cevap 17:45-18:00

U.S. Department of Commerce | International Trade Administration

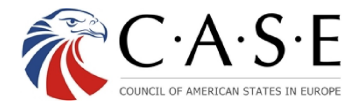

**EXSELECTUSA®**